### **МИНИСТЕРСТВО ОБРАЗОВАНИЯ И НАУКИ РФ**

#### **Федеральное государственное бюджетное образовательное учреждение высшего образования**

## «ТОМСКИЙ ГОСУДАРСТВЕННЫЙ УНИВЕРСИТЕТ СИСТЕМ УПРАВЛЕНИЯ И РАДИОЭЛЕКТРОНИКИ» (ТУСУР)

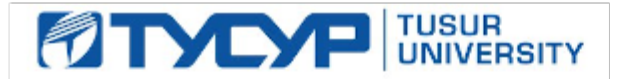

### УТВЕРЖДАЮ Проректор по учебной работе

Документ подписан электронной подписью Сертификат: 1сбсfa0a-52a6-4f49-aef0-5584d3fd4820<br>Владелец: Троян Павел Ефимович Действителен: с 19.01.2016 по 16.09.2019

### РАБОЧАЯ ПРОГРАММА УЧЕБНОЙ ДИСЦИПЛИНЫ

## **Информатика**

Уровень образования: **высшее образование - бакалавриат** Направление подготовки (специальность): **38.03.01 Экономика** Направленность (профиль): **Финансы и кредит** Форма обучения: **очная** Факультет: **ЭФ, Экономический факультет** Кафедра: **экономики, Кафедра экономики** Курс: **1** Семестр: **1, 2** Учебный план набора 2015 года

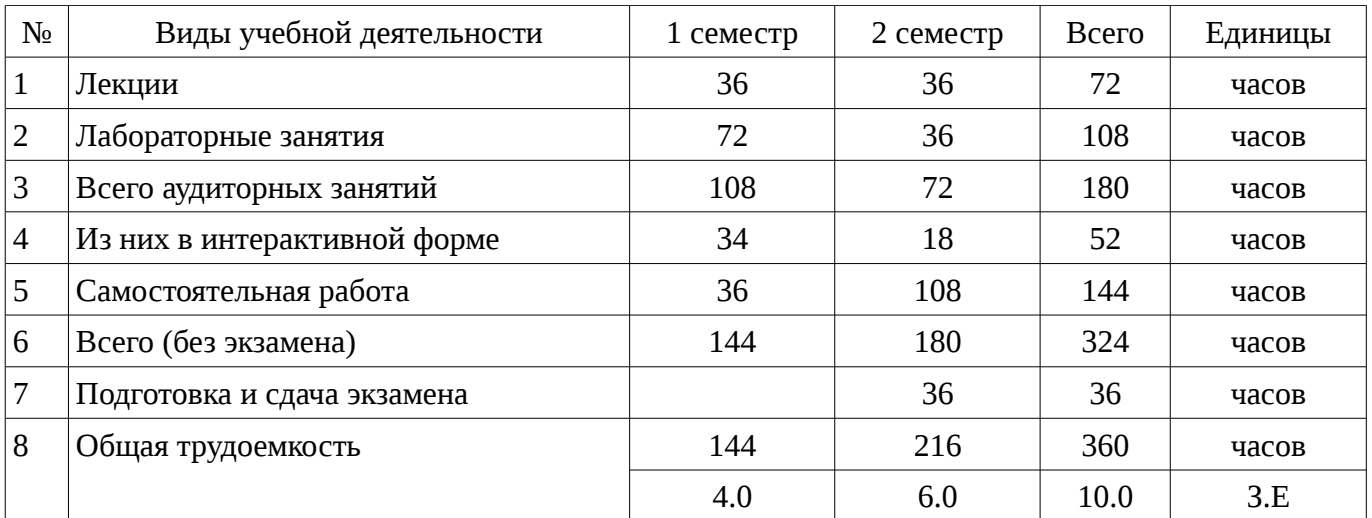

Распределение рабочего времени

Зачет: 1 семестр Экзамен: 2 семестр

Томск 2017

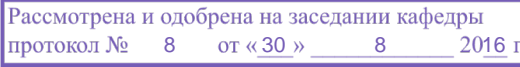

#### ЛИСТ СОГЛАСОВАНИЙ

Рабочая программа составлена с учетом требований Федерального Государственного образовательного стандарта высшего образования (ФГОС ВО) по направлению подготовки (специальности) 38.03.01 Экономика, утвержденного 2015-11-12 года, рассмотрена и утверждена на заседании кафедры «\_\_\_» \_\_\_\_\_\_\_\_\_\_\_\_\_ 20\_\_ года, протокол №\_\_\_\_\_\_.

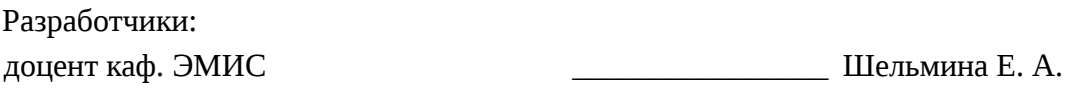

Заведующий обеспечивающей каф. экономики **Рыжкова М. В.** 

Рабочая программа согласована с факультетом, профилирующей и выпускающей кафедрами направления подготовки (специальности).

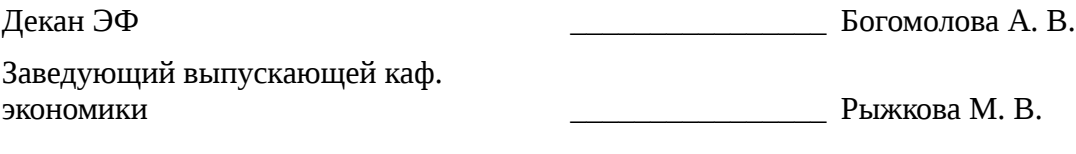

Эксперты:

доцент каф. экономики  $\qquad \qquad \qquad \qquad$  3емцова Л. В.

#### 1. Цели и задачи дисциплины

#### 1.1. Цели дисциплины

Целью изучения дисциплины является приобретение студентами необходимых навыков работы с пакетами прикладных программ общего назначения и с программами финансовых расчетов.

#### 1.2. Задачи дисциплины

- Наvчить студентов применять имеющиеся на рынке программных продуктов экономические информационные системы  $\mathbf{M}$ информационные технологии в своей профессиональной деятельности.

#### 2. Место дисциплины в структуре ОПОП

Дисциплина «Информатика» (Б1.Б.6) относится к блоку 1 (базовая часть).

Предшествующими дисциплинами, формирующими начальные знания, являются следующие дисциплины: Введение в информатику.

Последующими дисциплинами являются: Защита выпускной квалификационной работы, включая подготовку к процедуре защиты и процедуру защиты, Информационные технологии в экономике, Пакеты прикладных программ.

#### 3. Требования к результатам освоения дисциплины

Процесс изучения дисциплины направлен на формирование следующих компетенций:

ПК-8 способностью использовать для решения аналитических и исследовательских задач современные технические средства и информационные технологии;

В результате изучения дисциплины студент должен:

 $\equiv$ методы информационных технологий для решения аналитических и знать исследовательских задач;

уметь решать аналитические и исследовательские задачи с применением современных технических средств и информационных технологий:

владеть метоликой решения аналитических и исследовательских задач с использованием информационных технологий;

#### 4. Объем дисциплины и виды учебной работы

Общая трудоемкость дисциплины составляет 10.0 зачетных единицы и представлена в таблице 4.1.

Таблица 4.1 - Трудоемкость дисциплины

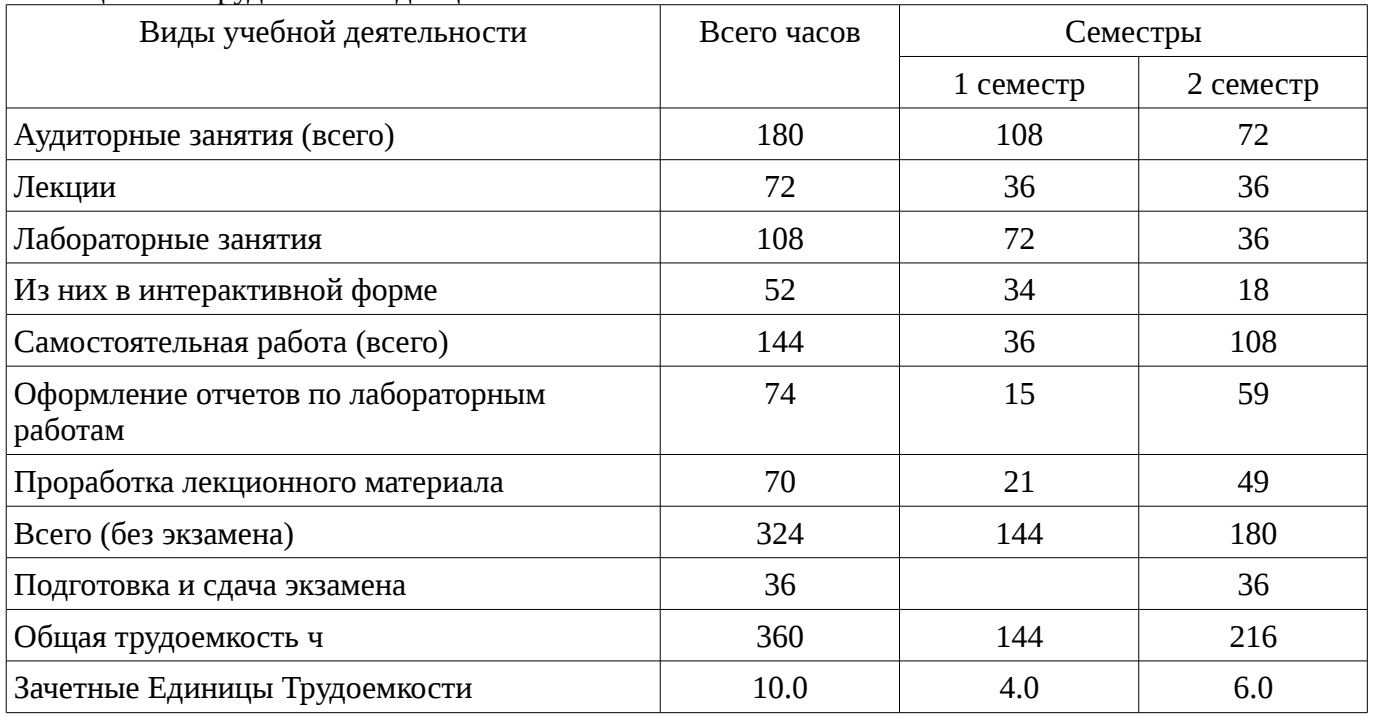

# 5. Содержание дисциплины

# 5.1. Разделы дисциплины и виды занятий

Разделы дисциплины и виды занятий приведены в таблице 5.1.

Таблица 5.1 – Разделы дисциплины и виды занятий

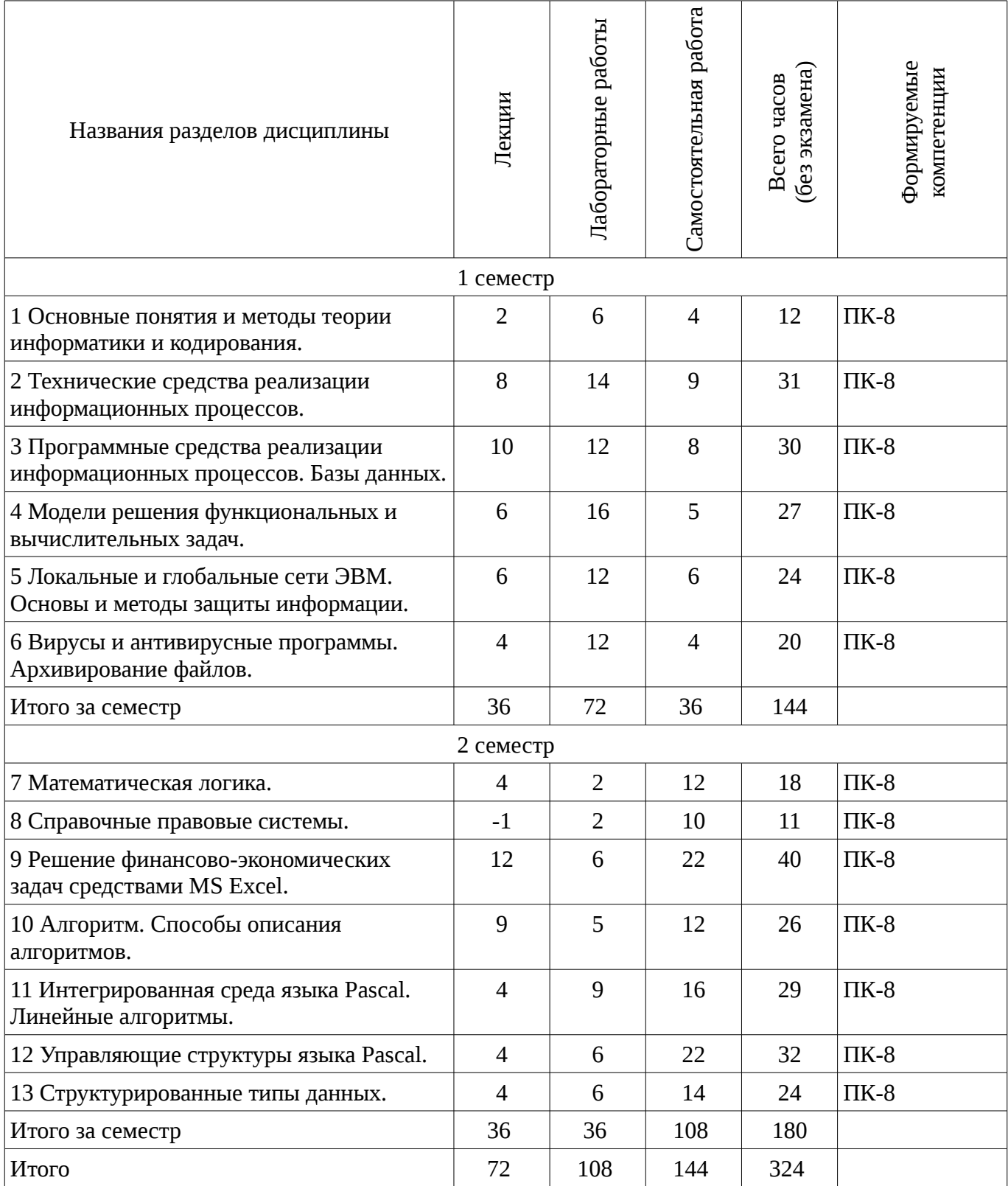

# 5.2. Содержание разделов дисциплины (по лекциям)

Содержание разделов дисциплин (по лекциям) приведено в таблице 5.2. Таблица 5.2 - Содержание разделов дисциплин (по лекциям)

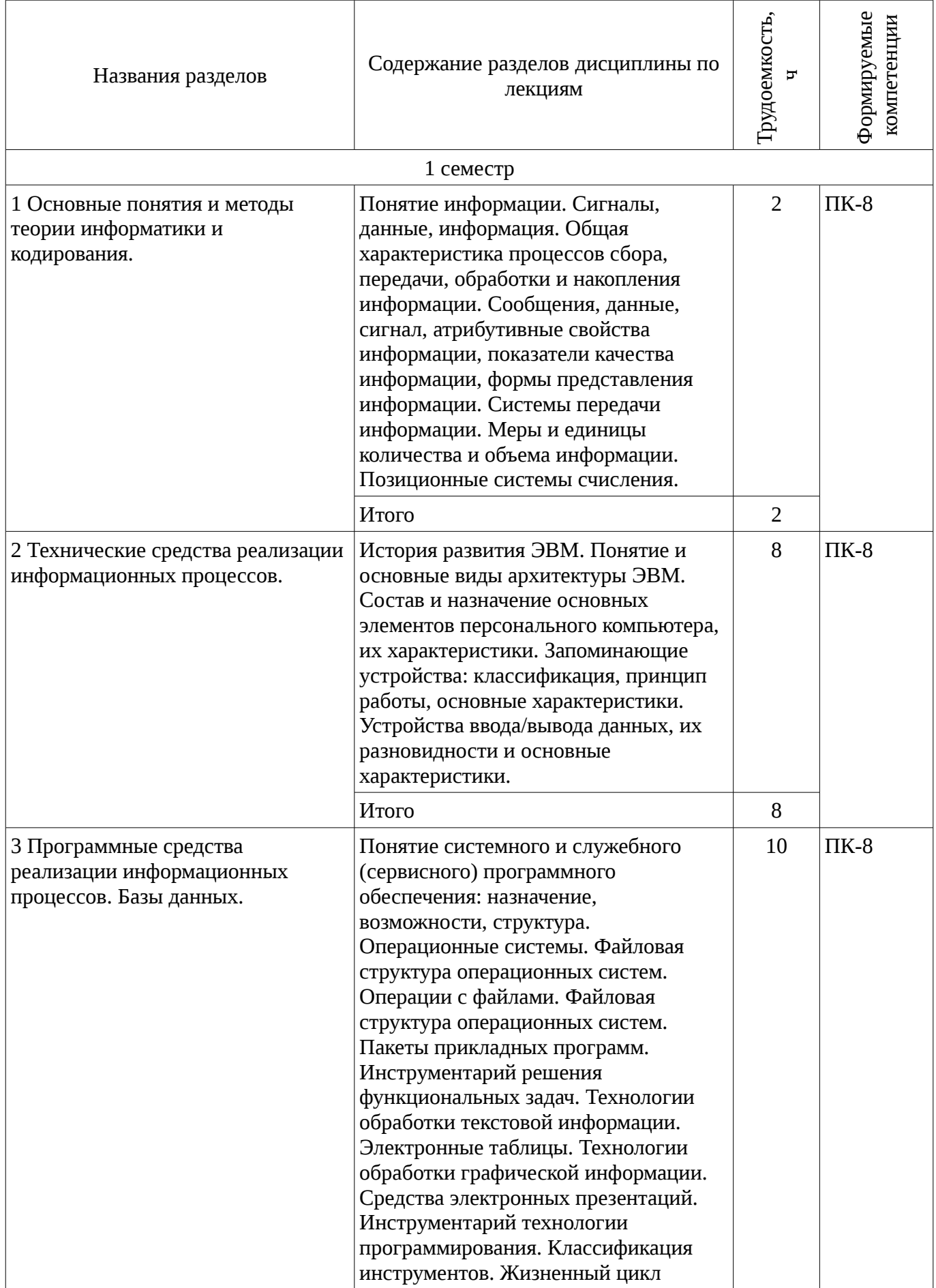

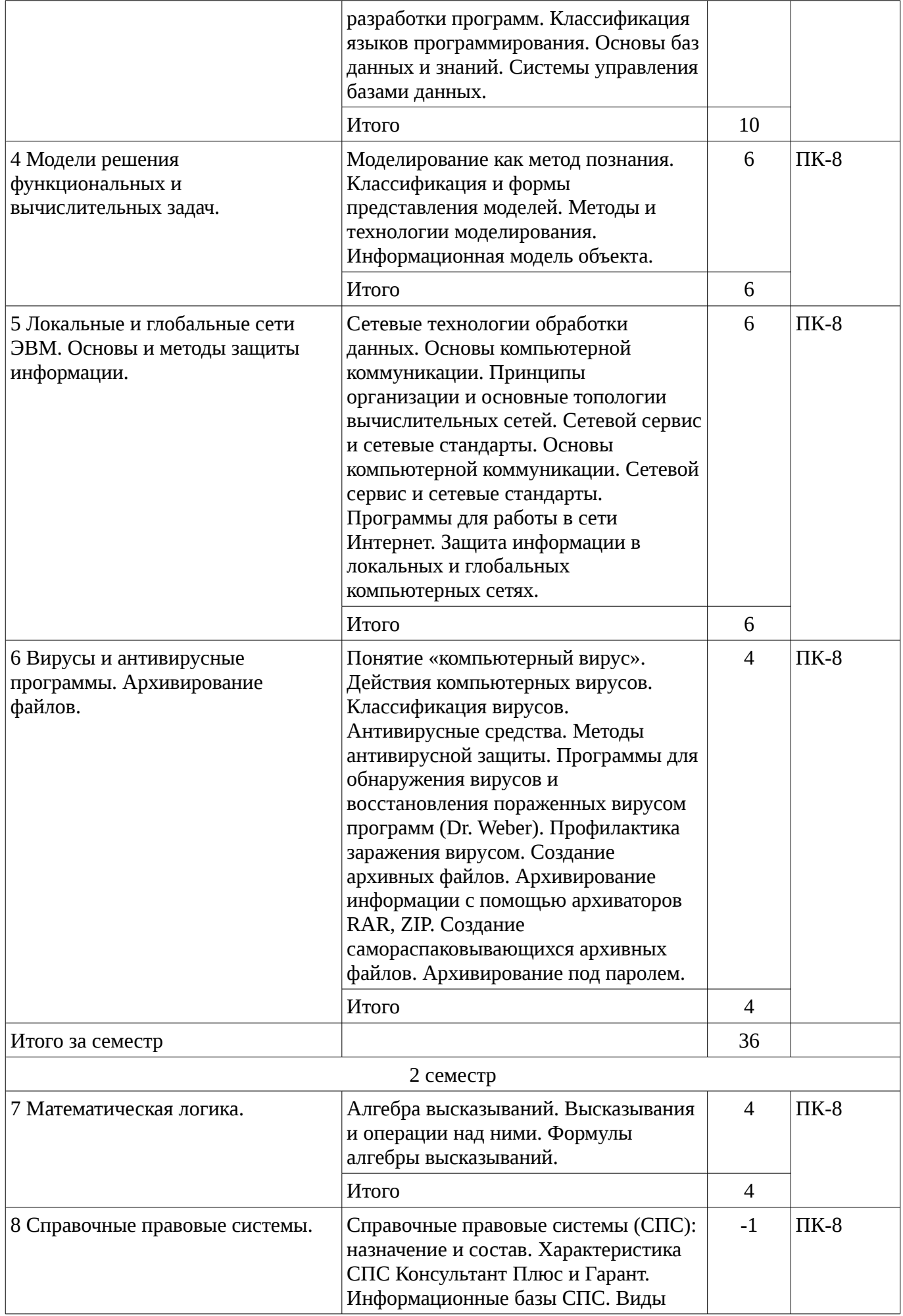

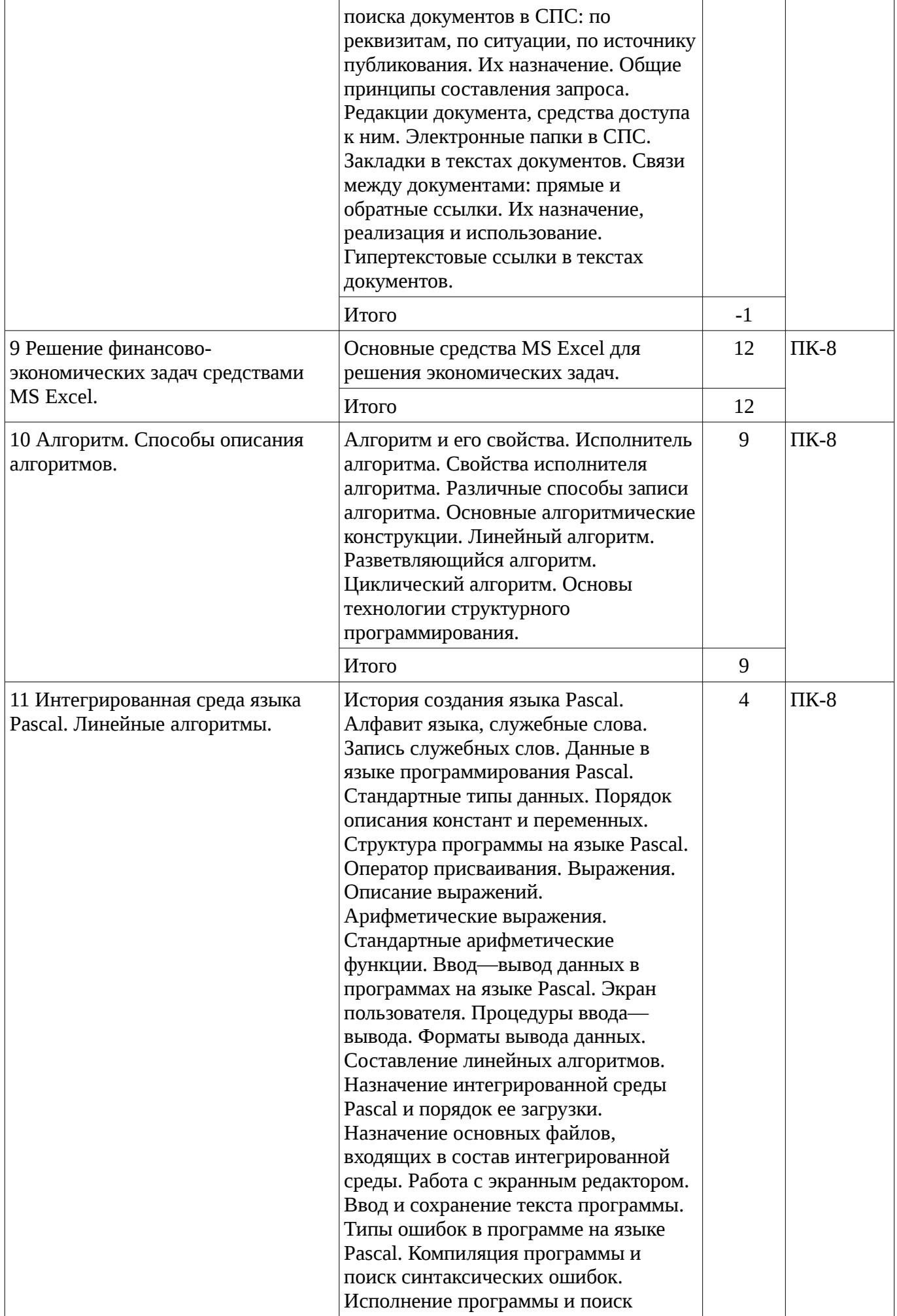

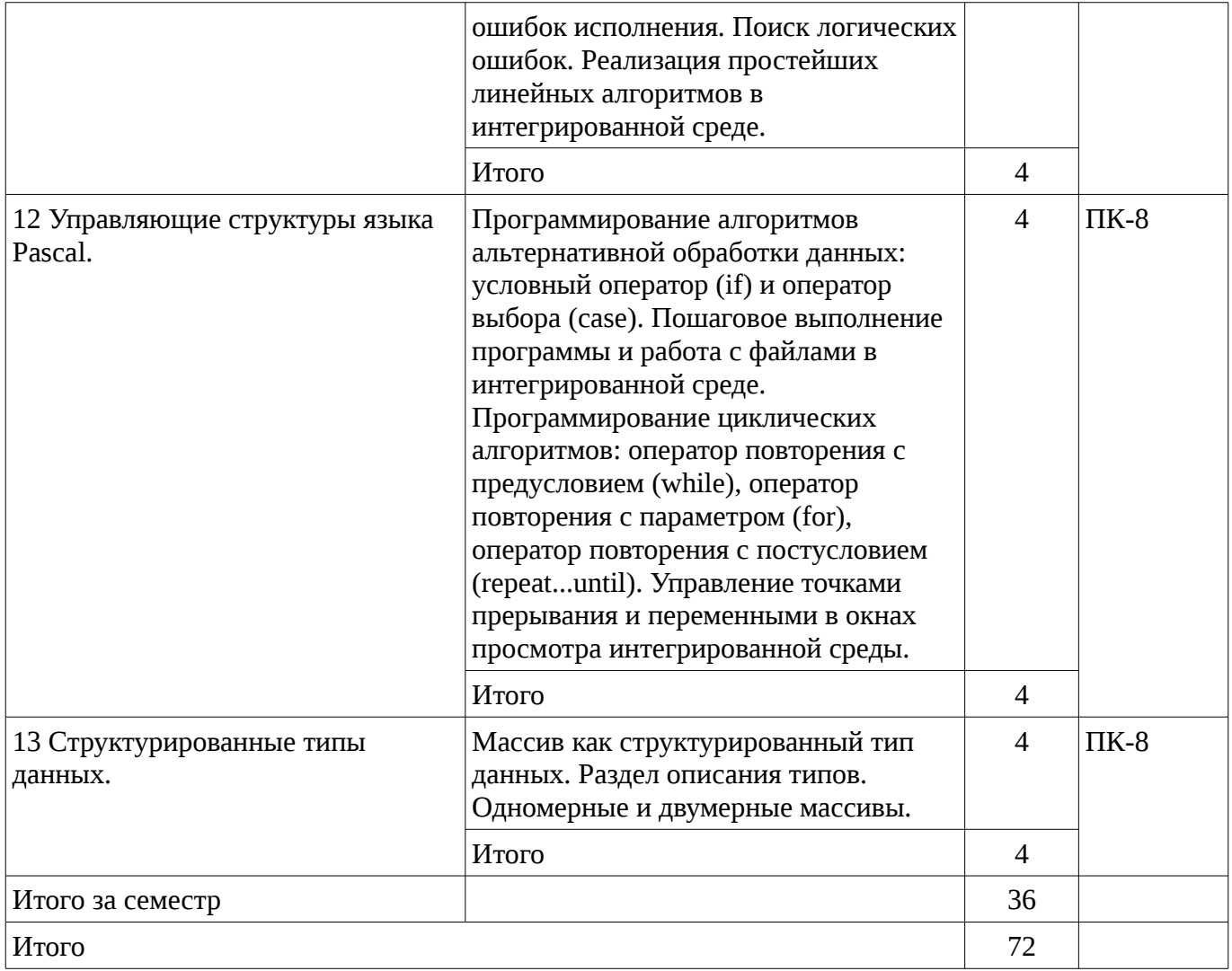

## **5.3. Разделы дисциплины и междисциплинарные связи с обеспечивающими (предыдущими) и обеспечиваемыми (последующими) дисциплинами**

Разделы дисциплины и междисциплинарные связи с обеспечивающими (предыдущими) и обеспечиваемыми (последующими) дисциплинами представ-лены в таблице 5.3. Таблица 5.3 - Разделы дисциплины и междисциплинарные связи

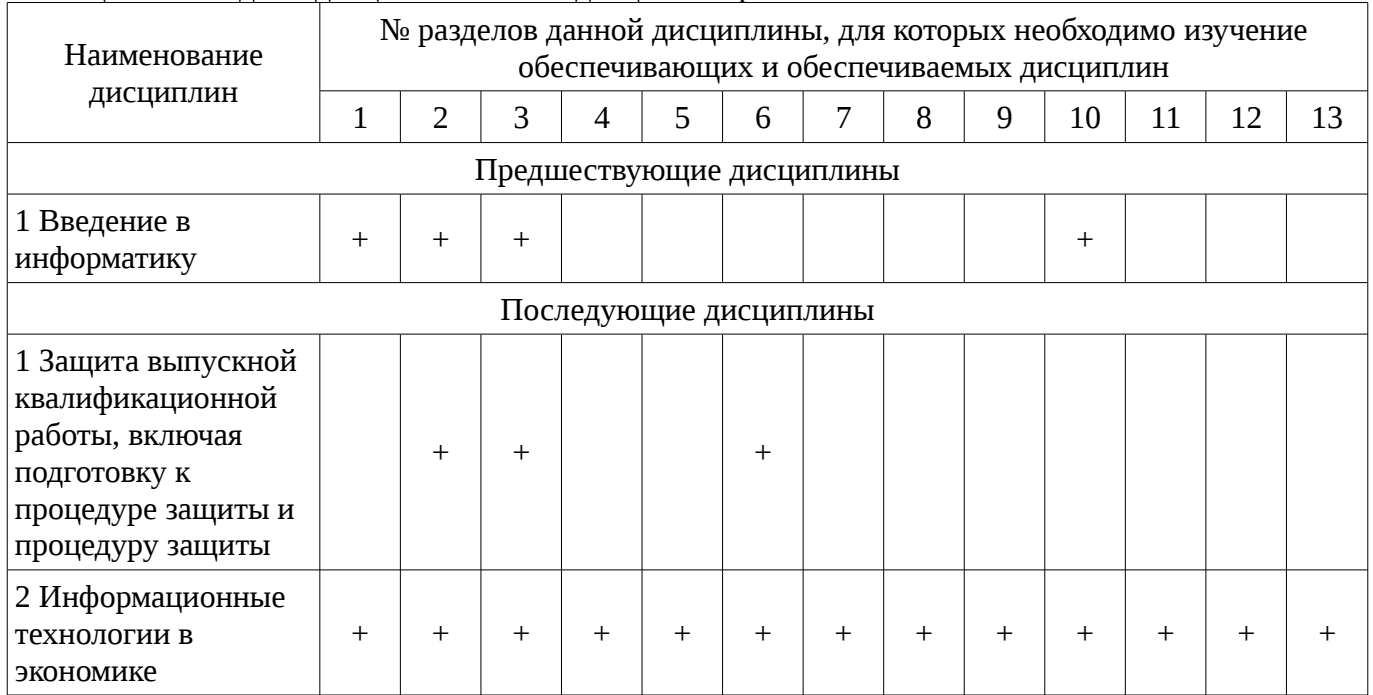

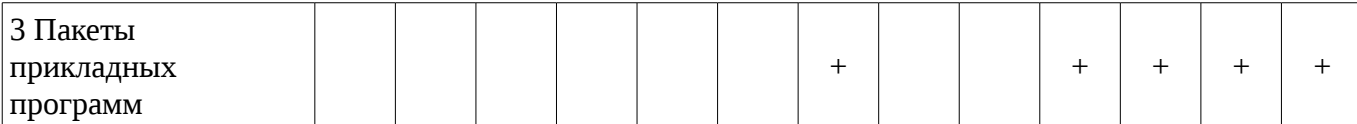

### 5.4. Соответствие компетенций, формируемых при изучении дисциплины, и видов занятий

Соответствие компетенций, формируемых при изучении дисциплины, и видов занятий представлено в таблице 5.4

Таблица 5. 4 – Соответствие компетенций и видов занятий, формируемых при изучении дисциплины

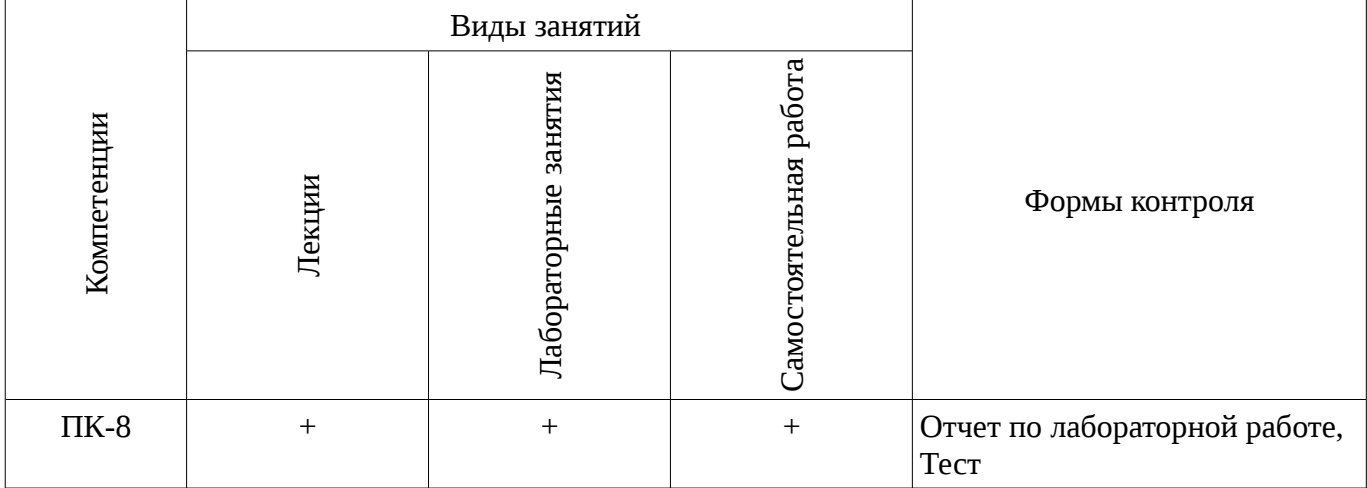

### 6. Интерактивные методы и формы организации обучения

Технологии интерактивного обучения при разных формах занятий в часах приведены в таблице 6.1

Таблица 6.1 – Технологии интерактивного обучения при разных формах занятий в часах

![](_page_8_Picture_45.jpeg)

## 7. Лабораторные работы

Наименование лабораторных работ приведено в таблице 7.1.

Таблица 7. 1 – Наименование лабораторных работ

![](_page_8_Picture_46.jpeg)

![](_page_9_Picture_208.jpeg)

![](_page_10_Picture_244.jpeg)

![](_page_11_Picture_27.jpeg)

# 8. Практические занятия (семинары)

Не предусмотрено РУП

# 9. Самостоятельная работа

Виды самостоятельной работы, трудоемкость и формируемые компетенции представлены в таблице 9.1.

![](_page_11_Picture_28.jpeg)

![](_page_11_Picture_29.jpeg)

![](_page_12_Picture_328.jpeg)

![](_page_13_Picture_289.jpeg)

## **10. Курсовая работа (проект)**

Не предусмотрено РУП

#### **11. Рейтинговая система для оценки успеваемости студентов**

### **11.1. Балльные оценки для элементов контроля**

Таблица 11.1 – Балльные оценки для элементов контроля

![](_page_13_Picture_290.jpeg)

## **11.2. Пересчет баллов в оценки за контрольные точки**

Пересчет баллов в оценки за контрольные точки представлен в таблице 11.2.

Таблица 11. 2 – Пересчет баллов в оценки за контрольные точки

![](_page_13_Picture_291.jpeg)

## **11.3. Пересчет суммы баллов в традиционную и международную оценку**

Пересчет суммы баллов в традиционную и международную оценку представлен в таблице 11.3.

![](_page_14_Picture_232.jpeg)

Таблица 11. 3 – Пересчет суммы баллов в традиционную и международную оценку

#### **12. Учебно-методическое и информационное обеспечение дисциплины**

### **12.1. Основная литература**

1. Кудинов, Ю.И. Основы современной информатики [Электронный ресурс] : учебное пособие / Ю.И. Кудинов, Ф.Ф. Пащенко. — Электрон. дан. — СПб. : Лань, 2011. — 256 с. [Электронный ресурс]. - http://e.lanbook.com/books/element.php?pl1\_id=68468

### **12.2. Дополнительная литература**

1. Кудинов, Ю.И. Практикум по основам современной информатики [Электронный ресурс ]: учебное пособие / Ю.И. Кудинов, Ф.Ф. Пащенко, А.Ю. Келина. — Электрон. дан. — СПб.: Лань, 2011. — 351 с. [Электронный ресурс]. - http://e.lanbook.com/books/element.php?pl1\_id=68471

#### **12.3 Учебно-методические пособия**

#### **12.3.1. Обязательные учебно-методические пособия**

1. Информатика: Методические указания к выполнению лабораторных работ / Матолыгин А. А. - 2011. 15 с. [Электронный ресурс] - Режим доступа: http://edu.tusur.ru/publications/279, дата обращения: 05.02.2017.

2. Информатика 2: Методические указания для лабораторных работ и самостоятельной работе студентов / Матолыгин А. А. - 2012. 66 с. [Электронный ресурс] - Режим доступа: http://edu.tusur.ru/publications/2580, дата обращения: 05.02.2017.

## **12.3.2 Учебно-методические пособия для лиц с ограниченными возможностями здоровья**

Учебно-методические материалы для самостоятельной и аудиторной работы обучающихся из числа инвалидов предоставляются в формах, адаптированных к ограничениям их здоровья и восприятия информации.

## **Для лиц с нарушениями зрения:**

- в форме электронного документа;
- в печатной форме увеличенным шрифтом.

#### **Для лиц с нарушениями слуха:**

- в форме электронного документа;
- в печатной форме.

### **Для лиц с нарушениями опорно-двигательного аппарата:**

- в форме электронного документа;
- в печатной форме.

#### **12.4. Базы данных, информационно-справочные, поисковые системы и требуемое программное обеспечение**

1. Поисковая система google.ru

#### **13. Материально-техническое обеспечение дисциплины**

## **13.1. Общие требования к материально-техническому обеспечению дисциплины**

## **13.1.1. Материально-техническое обеспечение для лекционных занятий**

Для проведения занятий лекционного типа, групповых и индивидуальных консультаций, текущего контроля и промежуточной аттестации используется учебная аудитория, с количеством посадочных мест не менее 22-24, оборудованная доской и стандартной учебной мебелью. Имеются наглядные пособия в виде презентаций по лекционным разделам дисциплины.

## **13.1.2. Материально-техническое обеспечение для лабораторных работ**

Для проведения лабораторных работ используется учебная аудитория (компьютерный класс ), расположенная по адресу 634034, Томская область, г. Томск, ул. Красноармейская, д. 146, 6 этаж, ауд. 609. Состав оборудования ауд. 609: Учебная мебель; Компьютеры класса не ниже Intel Core2Duo (2.0GHz/4Mb)/1GB RAM/ 500GB с широкополосным доступом в Internet) - 14 шт., которые обеспечивают доступ в электронную информационно-образовательную среду университета.

# **13.1.3. Материально-техническое обеспечение для самостоятельной работы**

Для самостоятельной работы используется учебная аудитория (компьютерный класс), расположенная по адресу 634034, Томская область, г. Томск, ул. Красноармейская, д. 146, 6 этаж, ауд. 609. Состав оборудования: Учебная мебель; Компьютеры класса не ниже Intel Core2Duo (2.0GHz/4Mb)/1GB RAM/ 500GB с широкополосным доступом в Internet) - 14 шт., которые обеспечивают доступ в электронную информационно-образовательную среду университета.

## **13.2. Материально-техническое обеспечение дисциплины для лиц с ограниченными возможностями здоровья**

Освоение дисциплины лицами с ОВЗ осуществляется с использованием средств обучения общего и специального назначения.

При обучении студентов **с нарушениями слуха** предусмотрено использование звукоусиливающей аппаратуры, мультимедийных средств и других технических средств приема/передачи учебной информации в доступных формах для студентов с нарушениями слуха, мобильной системы обучения для студентов с инвалидностью, портативной индукционной системы. Учебная аудитория, в которой обучаются студенты с нарушением слуха, оборудована компьютерной техникой, аудиотехникой, видеотехникой, электронной доской, мультимедийной системой.

При обучении студентов **с нарушениями зрениями** предусмотрено использование в лекционных и учебных аудиториях возможности просмотра удаленных объектов (например, текста на доске или слайда на экране) при помощи видеоувеличителей для удаленного просмотра.

При обучении студентов **с нарушениями опорно-двигательного аппарата** используются альтернативные устройства ввода информации и другие технические средства приема/передачи учебной информации в доступных формах для студентов с нарушениями опорно-двигательного аппарата, мобильной системы обучения для людей с инвалидностью.

## **14. Фонд оценочных средств**

## **14.1. Основные требования к фонду оценочных средств и методические рекомендации**

Фонд оценочных средств и типовые контрольные задания, используемые для оценки сформированности и освоения закрепленных за дисциплиной компетенций при проведении текущей, промежуточной аттестации по дисциплине приведен в приложении к рабочей программе.

## **14.2 Требования к фонду оценочных средств для лиц с ограниченными возможностями здоровья**

Для студентов с инвалидностью предусмотрены дополнительные оценочные средства, перечень которых указан в таблице.

![](_page_15_Picture_191.jpeg)

![](_page_15_Picture_192.jpeg)

![](_page_16_Picture_251.jpeg)

### **14.3 Методические рекомендации по оценочным средствам для лиц с ограниченными возможностями здоровья**

Для студентов с ОВЗ предусматривается доступная форма предоставления заданий оценочных средств, а именно:

- в печатной форме;
- в печатной форме с увеличенным шрифтом;
- в форме электронного документа;
- методом чтения ассистентом задания вслух;
- предоставление задания с использованием сурдоперевода.

Студентам с инвалидностью увеличивается время на подготовку ответов на контрольные вопросы. Для таких студентов предусматривается доступная форма предоставления ответов на задания, а именно:

- письменно на бумаге;
- набор ответов на компьютере;
- набор ответов с использованием услуг ассистента;
- представление ответов устно.

Процедура оценивания результатов обучения инвалидов по дисциплине предусматривает предоставление информации в формах, адаптированных к ограничениям их здоровья и восприятия информации:

#### **Для лиц с нарушениями зрения:**

- в форме электронного документа;
- в печатной форме увеличенным шрифтом.

#### **Для лиц с нарушениями слуха:**

- в форме электронного документа;
- в печатной форме.

#### **Для лиц с нарушениями опорно-двигательного аппарата:**

- в форме электронного документа;
- в печатной форме.

При необходимости для обучающихся с инвалидностью процедура оценивания результатов обучения может проводиться в несколько этапов.

#### **МИНИСТЕРСТВО ОБРАЗОВАНИЯ И НАУКИ РФ**

#### **Федеральное государственное бюджетное образовательное учреждение высшего образования**

### «ТОМСКИЙ ГОСУДАРСТВЕННЫЙ УНИВЕРСИТЕТ СИСТЕМ УПРАВЛЕНИЯ И РАДИОЭЛЕКТРОНИКИ» (ТУСУР)

УТВЕРЖДАЮ Проректор по учебной работе \_\_\_\_\_\_\_\_\_\_\_\_\_\_\_ П. Е. Троян  $\alpha \rightarrow$  20\_ г.

### ФОНД ОЦЕНОЧНЫХ СРЕДСТВ ПО УЧЕБНОЙ ДИСЦИПЛИНЕ

#### **Информатика**

Уровень образования: **высшее образование - бакалавриат** Направление подготовки (специальность): **38.03.01 Экономика** Направленность (профиль): **Финансы и кредит** Форма обучения: **очная** Факультет: **ЭФ, Экономический факультет** Кафедра: **экономики, Кафедра экономики** Курс: **1** Семестр: **1, 2**

Учебный план набора 2015 года

Разработчики:

– доцент каф. ЭМИС Шельмина Е. А.

Зачет: 1 семестр Экзамен: 2 семестр

Томск 2017

#### **1. Введение**

Фонд оценочных средств (ФОС) является приложением к рабочей программе дисциплины (практики) и представляет собой совокупность контрольно-измерительных материалов (типовые задачи (задания), контрольные работы, тесты и др.) и методов их использования, предназначенных для измерения уровня достижения студентом установленных результатов обучения.

ФОС по дисциплине (практике) используется при проведении текущего контроля успеваемости и промежуточной аттестации студентов.

Перечень закрепленных за дисциплиной (практикой) компетенций приведен в таблице 1. Таблица 1 – Перечень закрепленных за дисциплиной компетенций

![](_page_18_Picture_287.jpeg)

Общие характеристики показателей и критериев оценивания компетенций на всех этапах приведены в таблице 2.

![](_page_18_Picture_288.jpeg)

![](_page_18_Picture_289.jpeg)

#### **2 Реализация компетенций**

#### **2.1 Компетенция ПК-8**

ПК-8: способностью использовать для решения аналитических и исследовательских задач современные технические средства и информационные технологии.

Для формирования компетенции необходимо осуществить ряд этапов. Этапы формирования компетенции, применяемые для этого виды занятий и используемые средства оценивания представлены в таблице 3.

| Tuonniqu o<br>Состав                   | Знать                                                                                                    | отаны формирования компстенции и используемые средства оценивания<br>Уметь                                                                                                    | Владеть                                                                                                    |
|----------------------------------------|----------------------------------------------------------------------------------------------------|----------------------------------------------------------------------------------------------------|----------------------------------------------------------------------------------------------------|
| Содержание<br>этапов                   | Методы<br>информационных<br>технологий для решения<br>аналитических и<br>исследовательских задач.                                                                                   | Решать аналитические и<br>исследовательские<br>задачи с применением<br>современных<br>технических средств и<br>информационных<br>технологий.                                            | Методикой решения<br>аналитических и<br>исследовательских задач<br>с использованием<br>информационных<br>технологий. |
| Виды занятий                           | Интерактивные<br>лабораторные занятия;<br>Интерактивные<br>лекции;<br>Лабораторные<br>занятия;<br>Лекции;<br>Самостоятельная<br>работа;<br>Подготовка и сдача<br>экзамена / зачета; | • Интерактивные<br>лабораторные занятия;<br>• Интерактивные<br>лекции;<br>Лабораторные<br>занятия;<br>Лекции;<br>Самостоятельная<br>работа;<br>Подготовка и сдача<br>экзамена / зачета; | Интерактивные<br>лабораторные занятия;<br>Лабораторные<br>занятия;<br>Самостоятельная<br>работа;                     |
| Используемые<br>средства<br>оценивания | Отчет по<br>٠<br>лабораторной работе;<br>Тест;<br>Зачет;<br>Экзамен;                                                                                                    | Отчет по<br>лабораторной работе;<br>Тест;<br>Зачет;<br>Экзамен;                                                                                                    | Отчет по<br>лабораторной работе;<br>Зачет;<br>Экзамен;                                                               |

Таблица 3 – Этапы формирования компетенции и используемые средства оценивания

Формулировка показателей и критериев оценивания данной компетенции приведена в таблице 4.

![](_page_19_Picture_535.jpeg)

![](_page_19_Picture_536.jpeg)

![](_page_20_Picture_393.jpeg)

![](_page_21_Picture_347.jpeg)

![](_page_22_Picture_385.jpeg)

![](_page_23_Picture_443.jpeg)

![](_page_24_Picture_212.jpeg)

#### **3 Типовые контрольные задания**

Для реализации вышеперечисленных задач обучения используются типовые контрольные задания или иные материалы, необходимые для оценки знаний, умений, навыков и (или) опыта деятельности, характеризующих этапы формирования компетенций в процессе освоения образовательной программы, в следующем составе.

#### **3.1 Тестовые задания**

– Задан полный путь к файлу C:\DOC\PROBA.TXT. Каково полное имя файла? a.DOC\PROBA.TXT b. TXT c.PROBA.TXT d.C:\DOC\PROBA.TXT

– Все файлы и папки, которые отображаются на рабочем столе, хранятся… a.В папке «Рабочий стол» b. В оперативной памяти c.В папке «Мои документы»

– В MS Word операция Формат позволяет осуществить: a.сохранение документа b.вставку таблицы c.выбор параметров абзаца и шрифта d.вставку рисунка

– MS Excel относится к виду программного обеспечения: a.Инструментальному b.базовому c.прикладному d.профессионально – ориентированному

– Текстовыми редакторами являются следующие программы: a.Excel, FoxPro b.Блокнот, Word c.Basic, Access d.Corel Draw, Photoshop

– На основе чего строится любая диаграмма в MS Excel? a.книги Excel b. графического файла c.текстового файла d.данных таблицы

– Какая из ссылок является абсолютной? a.С22 b.\$A\$5 c.#A#5

– Укажите неправильную формулу в MS Excel: a.А2+В4 b.=А1/С453 c.=С245\*М67 d.=О89- К89

– Диапазон – это: a.все ячейки одной строки b.совокупность клеток, образующих в таблице область прямоугольной формы c.все ячейки одного столбца d.множество допустимых значений

– Какой из перечисленных форматов не является графическим: a.Jpeg b.Gif c. Tiff d. Xls

e.bmp

- В текстовом редакторе выполнение операции Копирование становится возможным после... а. установки курсора в определенное положение b.coхранения файла с.распечатки файла d. выделения фрагмента текста

- Поименованная совокупность файлов и подкаталогов - это: а.Файл b.папка с.Ярлык d.Программа

– Файл, содержащий ссылку на представляемый объект: а.Документ b.Папка с. Ярлык d.приложение

- Расширение файла: а.задает пользователь b.задается программой автоматически

– Абзац – это: а.фрагмент текста, заканчивающийся нажатием на клавишу Enter b.текст, начинающийся с отступа с.текст, начинающийся несколькими пробелами d.одна строка текста

– К операциям форматирования абзаца относятся: а.выравнивание, межстрочный интервал, задание отступа b.начертание, размер, цвет, тип шрифта с.удаление символов d.копирование фрагментов текста

– Документ в электронной таблице называется: а.рабочая книга b.рабочий лист с.Таблица d.Ячейка

- В ячейку введены символы =А1+Б1. Как Excel воспримет эту информацию? а.ошибка b.формула с. Текст d.число

- В каком адресе не может меняться номер строки при копировании? a.F17 b.D\$9 c.\$A15  $d.13B$ 

- Если к каждому компьютеру подходит отдельный кабель из одного центрального узда это: а.линейная шина b.соединение типа «звезда» с.древовидная топология

- Выберите домен верхнего уровня в Интернете, принадлежащий России: a.Ra b.Ro c.Rus  $d.ru$ 

- Интернет – это: а. локальная сеть b.корпоративная сеть с.глобальная сеть d.региональная сеть

– Сети, объединяющие компьютеры в пределах одного региона: а.локальные b. региональные с. корпоративные d. почтовые

- Компьютер, находящийся в состоянии постоянного подключения к сети: а.хосткомпьютер (узел) b.провайдер с. сервер d.домен

- Организация-владелец узла глобальной сети: а.хост-компьютер (узел) b.провайдер с.сервер d.домен

- Согласно этому протоколу передаваемое сообщение разбивается на пакеты на отправляющем сервере и восстанавливается в исходном виде на принимающем сервере: а.ТСР b.IP c.HTTP d.WWW

- Каждый отдельный документ, имеющий собственный адрес, называется: a.Webстраницей b.Web-сервером с.Web-сайтом d.Web-браузером

- Web-браузер – это: а.взаимосвязанные страницы, принадлежащие одному лицу или организации b.компьютер, на котором работает сервер-программа WWW с.клиент-программа WWW, обеспечивающая пользователю доступ к информационным ресурсам Интернета

– Что такое компьютерный вирус? а.прикладная программа b.вредоносная программа с. системная программа

- Защиту от вирусов осуществляют... а.системные программы b.антивирусные программы с. прикладные программы

– Какое высказывание о вирусе неверно: а.вирус мешает подключению флешки b.вирус может уменьшать свободную оперативную память компьютера с.вирус искажает и уничтожает информацию на компьютере

– Неопасные компьютерные вирусы могут привести: а.к сбоям и зависаниям при работе компьютера b.к потере программ и данных с.к уменьшению свободной памяти компьютера

– Какой вид компьютерных вирусов внедряются и поражают исполнительный файлы с расширением \*.exe, \*.com? а.файловые вирусы b.загрузочные вирусы с.сетевые вирусы

- Вирусы можно классифицировать по: а.способу заражения среды обитания b.среде

#### обитания c.по месту создания

– Распределите следующие вирусы по степени их опасности: a.Опасные b.Безвредные c.Очень опасные d.Неопасные

– Какие антивирусные программы не только обнаруживают, но и удаляют вирусный код из файла? a.Детекторы b.Доктора c.Вакцины

– Компьютерные вирусы: a.возникают в связи сбоев в работе компьютера b.создаются людьми специально для нанесения ущерба ПК c.являются следствием ошибок в операционной системе d.имеют биологическое происхождение

#### **3.2 Экзаменационные вопросы**

– Алгоритмы. Алгоритмизация.

– Формы записи алгоритмов. Алгоритмические конструкции.

- Языки программирования (определение, уровни, классификация).
- Мультимедиа технологии.
- Вычислительные сети. Топологии сетей.
- Способы соединения устройств в сети.
- Классификация сетей.
- Интернет.
- Протокол TCP/IP. Адреса компьютеров в сети.
- Сервисные возможности Интернет.
- Понятие «компьютерный вирус». Классификация вирусов.
- Антивирусные средства. Профилактика заражения вирусом.
- Алгебра высказываний. Высказывания и операции над ними.
- Формулы алгебры высказываний.
- Справочные правовые системы.
- Алгоритмы. Способы описания алгоритмов.
- Интегрированная среда языка Паскаль. Линейные алгоритмы.
- Управляющие структуры языка Паскаль.
- Структурированные типы данных в Паскаль.

#### **3.3 Темы лабораторных работ**

– Знакомство с операционной системой MS Windows. Работа с файлам. «Мой компьютер». «Проводник». Создание папок. Создание ярлыков Переименование файлов и папок. Копирование и перемещение файлов. Удаление файлов и папок. Настройка параметров рабочей среды Windows. Настройка параметров экрана. Установка и удаление программ. Система поиска ОС Windows. Стандартные программы Windows. «Блокнот». Создание элементарных рисунков в программе «Paint».

– Интерфейс PowerPoint. Запуск PowerPoint. Панели инструментов. Режимы просмотра презентаций. Объекты PowerPoint. Объекты PowerPoint. Создание фона. Набор, создание текста. Вставка рисунков. Настройка анимации текста. Настройка анимации рисунков. Добавление слайда. Кнопки управления.

– Интерфейс Microsoft Word. Обзор окна Microsoft Word. Основные приемы работы с текстами. Создание, открытие, сохранение документа. Настройка внешнего вида документа. Ввод и редактирование текста. Работа с фрагментами текста. Вставка графических объектов. Вспомогательные функции Microsoft Word. Форматирование текста. Определение вида и начертания шрифта. Выравнивание абзацев. Форматирование абзацев. Форматирование с помощью линейки. Автоматизация форматирования. Стили. Оформление текста. Маркированные и нумерованные списки. Оформление текста в несколько столбцов. Колонки. Таблицы. Описание работы в редакторе формул и его настройка. Форматирование документов сложной структуры. Проверка правописания. Указатели и оглавления. Предварительный просмотр и печать документов.

– Основные понятия. Содержимое ячеек. Ввод информации на рабочий лист. Выбор ячеек. Редактирование листа Excel. Операции с ячейками. Автоматизация ввода данных. Создание и

использование простых формул. Абсолютные и относительные адреса ячеек. Форматирование листа. Сложные формулы. Форматирование и изменение размеров ячеек. Сложные формулы и стандартные функции. Совместное использование нескольких рабочих листов. Сортировка и фильтрация данных. Создание диаграмм. Печать готового документа. Задание области печати. Разбиение рабочего листа на печатные страницы. Сводные таблицы. Трендовый анализ. Численное решение уравнений.

– Программы для работы в сети Интернет. Защита информации в локальных и глобальных компьютерных сетях.

– Методы антивирусной защиты. Программы для обнаружения вирусов и восстановления пораженных вирусом программ. Архивирование информации с помощью архиваторов RAR, ZIP. Создание самораспаковывающихся архивных файлов. Архивирование под паролем.

– Алгебра высказываний. Высказывания и операции над ними. Формулы алгебры высказываний.

– Справочные правовые системы (СПС): Консультант Плюс и Гарант.

– Основные средства MS Excel для решения экономических задач.

– Алгоритм и его свойства. Разработка блок-схем.

– Составление линейных алгоритмов.

– Программирование алгоритмов альтернативной обработки данных: условный оператор (if) и оператор выбора (case).

– Одномерные и двумерные массивы. Методы поиска и сортировки в массивах

#### **3.4 Зачёт**

– Вопросы для подготовки к зачету:

– Понятие информации. Классификация информации. Свойства информации.

– Измерение информации. Процессы сбора, передачи, обработки и накопления информации.

– Обработка текстовой информации в MS Word.

– Меры и единицы количества и объема информации.

– Системы счисления.

– Вирусы и антивирусные программы. Архивирование файлов.

– История развития ЭВМ. Поколения ЭВМ.

– Устройство компьютера.

– Понятие и основные виды архитектуры ЭВМ.

– Состав и назначение основных элементов персонального компьютера, их характеристики.

– Запоминающие устройства: классификация, принцип работы, основные характеристики.

– Устройства ввода/вывода данных, их разновидности и основные характеристики.

– Системное программное обеспечение. Операционные системы.

– Файловая система Windows. Операции с файлами.

– Сервисное программное обеспечение.

– Инструментальное ПО.

– Прикладное ПО.

– Технологии обработки текстовой информации.

– Электронные таблицы.

– Компьютерная графика.

– Векторная и растровая графика.

– Фрактальная и трехмерная графика.

– Средства электронных презентаций.

– Основы баз данных и знаний. Системы управления базами данных.

#### **4 Методические материалы**

Для обеспечения процесса обучения и решения задач обучения используются следующие материалы:

– методические материалы, определяющие процедуры оценивания знаний, умений, навыков и (или) опыта деятельности, характеризующих этапы фор-мирования компетенций, согласно п. 12 рабочей программы.

#### **4.1. Основная литература**

1. Кудинов, Ю.И. Основы современной информатики [Электронный ресурс] : учебное пособие / Ю.И. Кудинов, Ф.Ф. Пащенко. — Электрон. дан. — СПб. : Лань, 2011. — 256 с. [Электронный ресурс]. - http://e.lanbook.com/books/element.php?pl1\_id=68468

#### **4.2. Дополнительная литература**

1. Кудинов, Ю.И. Практикум по основам современной информатики [Электронный ресурс ]: учебное пособие / Ю.И. Кудинов, Ф.Ф. Пащенко, А.Ю. Келина. — Электрон. дан. — СПб.: Лань, 2011. — 351 с. [Электронный ресурс]. - http://e.lanbook.com/books/element.php?pl1\_id=68471

#### **4.3. Обязательные учебно-методические пособия**

1. Информатика: Методические указания к выполнению лабораторных работ / Матолыгин А. А. - 2011. 15 с. [Электронный ресурс] - Режим доступа: http://edu.tusur.ru/publications/279, свободный.

2. Информатика 2: Методические указания для лабораторных работ и самостоятельной работе студентов / Матолыгин А. А. - 2012. 66 с. [Электронный ресурс] - Режим доступа: http://edu.tusur.ru/publications/2580, свободный.

#### **4.4. Базы данных, информационно справочные и поисковые системы**

1. Поисковая система google.ru